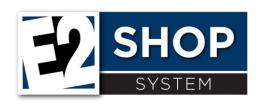

## Release Notes 2019.2.5

The purpose of this document is to provide licensed users of the E2 Shop System with the most up to date information regarding changes made in this release. If you have any questions about this update, contact Shoptech Technical Support at **(800) 677-9640 or techsupport@shoptech.com**.

## What's New

| ★ NEW          | For increased security and improved resources we have added a 2 hour time out feature to our Shop hosted environment, the time out does not apply to Data Collection. We apologize for the delay in documenting this feature. |
|----------------|----------------------------------------------------------------------------------------------------|
| ✓ FIXED        | Several Paid Invoices showing on AR Aging Report                                                                                                    |
| <b>⊘</b> FIXED | Line items duplicating on Invoices and Packing Lists when button is clicked more than once                                                                                                    |
| <b>⊘</b> FIXED | Miscellaneous Job Cost on a Journal Entry is not showing on Job Cost Summary                                                                                                    |
| FIXED          | New Hot Spot missing from grid                                                                                                    |
|                | Error generated when placing a Job on Hold                                                                                                    |
| FIXED          | Backlog Summary displaying releases outside of the date range specified                                                                                                    |
| <b>⊘</b> FIXED | Commercial Invoices are missing Containers                                                                                                    |
| <b>⊘</b> FIXED | Work Codes populating sub-assembly jobs on the order by the parent part Work Code instead of Customer Work Code                                                                                                    |
| <b>⊘</b> FIXED | Quantities pulled from incorrect bins                                                                                                    |
| <b>⊘</b> FIXED | Document Control using incorrect revision                                                                                                    |
| <b>⊘</b> FIXED | User with insufficient security able to view pricing in QuickView                                                                                                    |
| FIXED          | Material Forecast does not display Re-Order Level                                                                                                    |
| <b>⊘</b> FIXED | Tree view of Estimate Materials exports incorrectly                                                                                                    |
| <b>⊘</b> FIXED | Cannot add Work Center on the fly in Estimating                                                                                                    |
|                | BOM Import does not use Default Markup Percent                                                                                                    |

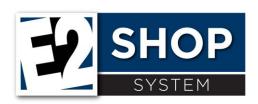

## Release Notes 2019.2.5

| FIXED          | Time Tickets line focus issue                                  |
|----------------|----------------------------------------------------------------|
| FIXED          | LastSettings not saved after running Custom Report             |
| <b>⊘</b> FIXED | Attendance Ticket Clock Out Time displaying incorrectly        |
| <b>⊘</b> FIXED | Exported grid format issue with Date Time columns              |
| <b>⊘</b> FIXED | Time Ticket Details not displayed when using blank date values |
| <b>⊘</b> FIXED | Error Message is received when running the Flush BOM Utility   |

To register for any of the upcoming E2 Shop Virtual Training Classes please login to the Customer Community. https://shoptech.force.com/customers/login